## Biuletyn Informacji Publicznej

http://bip.kielce.uw.gov.pl/bip/obwieszczenia/obwieszczenia-aktualne/7863,Zawiadomienie-o-wydaniu-decyzji-ustalajacej-lok alizacje-regionalnej-sieci-szerok.html 27.04.2024, 16:39

## Zawiadomienie o wydaniu decyzji ustalającej lokalizację regionalnej sieci szérokopasmówej

WOJEWODA ŚWIĘTOKRZYSKI zawiadamia, że została wydana decyzja Nr 19/13 z dnia 20.12.2013r. znak: IN-III.747.16.2013 o ustaleniu lokalizacji regionalnej sieci szerokopasmowej dla inwestycji pn.: "Zaprojektowanie i wykonanie pasywnej infrastruktury sieci szerokopasmowej w ramach projektu Sieć szerokopasmowa Polski Wschodniej – województwo świętokrzyskie" – wniosek Nr 17 – relacja złącze Zajączków – punkt dystrybucyjny Zajączków, na terenie gminy Piekoszów, powiat kielecki

Wydział Infrastruktury i Rozwoju

## Pliki do pobrania

**PDF** 

[Zawiadomienie o wydaniu decyzji ustalającej lokalizację regionalnej sieci](http://bip.kielce.uw.gov.pl/download/2/9358/obwwszczsieNr25.pdf) [szerokopasmowej](http://bip.kielce.uw.gov.pl/download/2/9358/obwwszczsieNr25.pdf) 77.63 KB Data publikacji : 20.12.2013 14:00

## Metryka strony

Data publikacji : 20.12.2013 Obowiązuje od : 02.01.2014 Obowiązuje do : 16.01.2014 Data wytworzenia : 20.12.2013 [Rejestr zmian](http://bip.kielce.uw.gov.pl/bip/changelog/7863,dok.html)

Wytwarzający / odpowiadający: Świętokrzyski Urząd Wojewódzki w Kielcach Osoba publikująca: Ryszard Pronobis Autor : Ryszard Pronobis

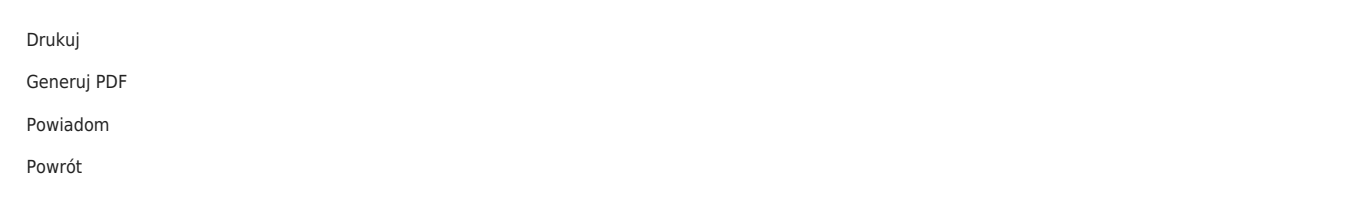